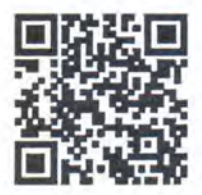

# ЕВРАЗИЙСКИЙ ЭКОНОМИЧЕСКИЙ СОЮЗ ДЕКЛАРАЦИЯ О СООТВЕТСТВИИ

FН

Заявитель Общество с ограниченной ответственностью "Комфорт МАКС"

Место нахождения и адрес места осуществления деятельности: Россия, Москва, 105082, набережная Рубцовская, дом 3, строение 1, офис 1101, основной государственный регистрационный номер: 1127746555870, номер телефона: +74957976279, адрес электронной почты: sobol@comfort-max.ru в лице Коммерческого директора Кузнецова Дмитрия Анатольевича, действующего на основании доверенности б/н от 25 января 2021 года

заявляет, что Оборудование технологическое для пищевой промышленности: Вакуумные упаковщики, торговой марки «Bomann», модели: FS 1014; торговой марки «Clatronic», модели: FS 3261; торговой марки «Profi Cook», модели PC-VK 1080, PC-VK 1015, PC-VK 1133, PC-VK 1134, PC-VK 1146; торговой марки «CASO», модели: MyVac 20, VC6, VC9, VA14, VC10, VC 10 Testsieger Set, VC 10 Plus Edition, VC12, VC15, VC11, VC90, VC100, VC120, VC150, VC200, VC220, VC250, VC300 PRO, VC300, VC320 PRO, VC350, FastVac 3000, FastVac 4000, FastVAC 1000, FastVAC 1200, VacuChef 70, VacuChef 77, VacuChef Slim-Line, FastVAC 500, FastVAC 4004, FastVAC 4008, GourmetVAC 180, GourmetVAC 280, GourmetVAC 380, GourmetVAC 480, TouchVAC, FreshVAC VF 10, FreshVAC VF 50, FreshVAC VF 100, FreshVAC VF 200, FreshVAC VF 500, SousVide Set Essen & Trinken, SousVide combination set, VacuChef 40, VC330, HC 170, FastVac 390, FastVac 400, FastVac 440, VR 190 Advanced, VC 10 Winner Set, VR 390 Advanced, VRH 490 Advanced, VRH 690 Advanced, Vacu OneTouch, Vacu OneTouch Eco-Set; торговой марки «Ellrona», модели VC11, VA22, VF50; торговой марки «Steba», модели: VK 1, VK 2, VK 3, VK 4, VK 5, VK 6, VK 7, VK 300 Advanced, VK 400 Advanced, VK 1300 Professional, VK 1400 Professional, VK 1500 Professional, KVK 3000 Smart, KVK 50, VK 10, VK 50, VK 100, VK 12, VK 12 DOUBLE SEAL; торговой марки «Rommelsbacher», модели: VAC 110, VAC 125, VAC 155, VAC 200, VAC 300, VAC 500, VAC 285, VAC 485, VAC 185, VAC 585; торговой марки «Status», модели: SV2000, HV500, EV500, FV500, BV500, PROVAC, ProVAC 360, MiniVAC, SVC100, STATUS VF1, FamilyVac FV280; торговой марки «Princess», модели: 492960, 492967, 492996, 492997; торговой марки «Wilfa», модели: VS-0812B, VS-0812S, VS-0824S; торговой марки «Solis», модели: Vac Quick, Vac Smart, Vac Prestige, VertiVac Plus, VertiVac, Vac Premium, Chamber Vac Pro, Vac Mini; торговой марки «Emerio», модели: VS-121116.

изготовитель "Neway Technologies LTD". Место нахождения и адрес места осуществления деятельности по изготовлению продукции: Rm606 Celebrity Commercial Centre, 64 Castle Peak Road, Sham Shui Po, Kowloon, Hong Kong, Гонконг. Перечень филиалов завода-изготовителя согласно приложению № 1, количество листов: 1.

Продукция изготовлена в соответствии с Директивой 2014/30/EU "О электромагнитной совместимости", Директивой 2006/42/ЕС "О машинах и механизмах", Директивой 2014/35/ЕU "По низковольтному оборудованию и системам".

Код ТН ВЭД ЕАЭС 8516797000. Серийный выпуск

## соответствует требованиям

Технического регламента Таможенного союза "О безопасности низковольтного оборудования" (ТР ТС 004/2011), Технического регламента Таможенного союза "О безопасности машин и оборудования" (ТР ТС 010/2011), Технического регламента Таможенного союза "Электромагнитная совместимость технических средств" (ТР ТС 020/2011)

Декларация о соответствии принята на основании

Протокола испытаний № 4054/РНН выдан 25.01.2021 испытательной лабораторией "Испытательная лаборатория Общества с ограниченной ответственностью «С-ПОИНТ», аттестат аккредитации МСК RU.31734.ИЛ0620, сроком действия до 08.07.2023 года

### Схема декларирования 1д

## Дополнительная информация

(полнись)

ГОСТ 12.2.003-91 "Система стандартов безопасности труда. Оборудование производственное. Общие требования безопасности", раздел 2; ГОСТ МЭК 60204-1-2002 "Безопасность машин. Электрооборудование машин и механизмов. Часть 1. Общие требования": ГОСТ 30804.6.3-2013 (IEC 61000-6-3:2006) "Совместимость технических средств электромагнитная. Электромагнитные помехи от технических средств, применяемых в жилых, коммерческих зонах и производственных зонах с малым энергопотреблением. Нормы и методы испытаний", раздел 7; ГОСТ 30804.6.1-2013 (IEC 61000-6-1:2005) "Совместимость технических средств электромагнитная. Устойчивость к электромагнитным помехам технических средств, применяемых в жилых, коммерческих зонах и производственных зонах с малым энергопотреблением. Требования и методы испытаний", раздел 8. Условия хранения продукции в соответствии с ГОСТ 15150-69 "Машины, приборы и другие технические изделия. Исполнения для различных климатических районов. Категории, условия эксплуатации, хранения и транспортирования в части воздействия климатических факторов внешней среды". Срок хранения (службы, годности) указан в прилагаемой к продукции товаросопроводительной и/или эксплуатационной документации.

Декларация о соответствии действительна с даты регистрации по 28.01.2022 включительно

Кузнецов Дмитрий Анатольевич

(Ф.И.О. заявителя)

Регистрационный номер декларации о соответствии: EAЭC N RU Д-НК.РА01.В.69184/21 Дата регистрации декларации о соответствии: 02.02.2021

M. F

Комфорт МАК

## ЕВРАЗИЙСКИЙ ЭКОНОМИЧЕСКИЙ СОЮЗ

## ПРИЛОЖЕНИЕ № 1 лист 1

## К ДЕКЛАРАЦИИ О СООТВЕТСТВИИ ЕАЭС N RU Д-НК.РА01.В.69184/21

Перечень предприятий изготовителей продукции, на которую распространяется действие

#### декларации о соответствии

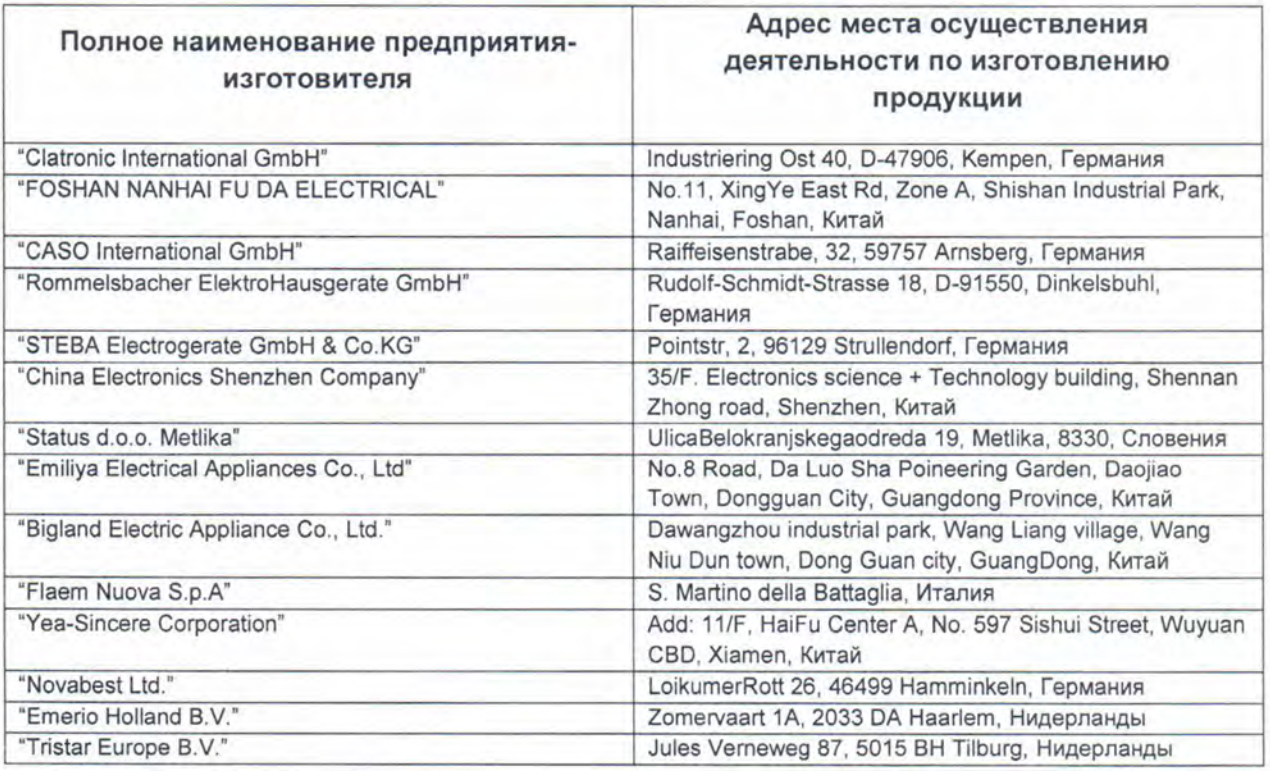

12019 «Комфорт MARC Заявитель Comfort MAX LtdKysHeuos Дмитрий Анатольевич подпись RELEVATION